DOSSIER LAZZATI 5

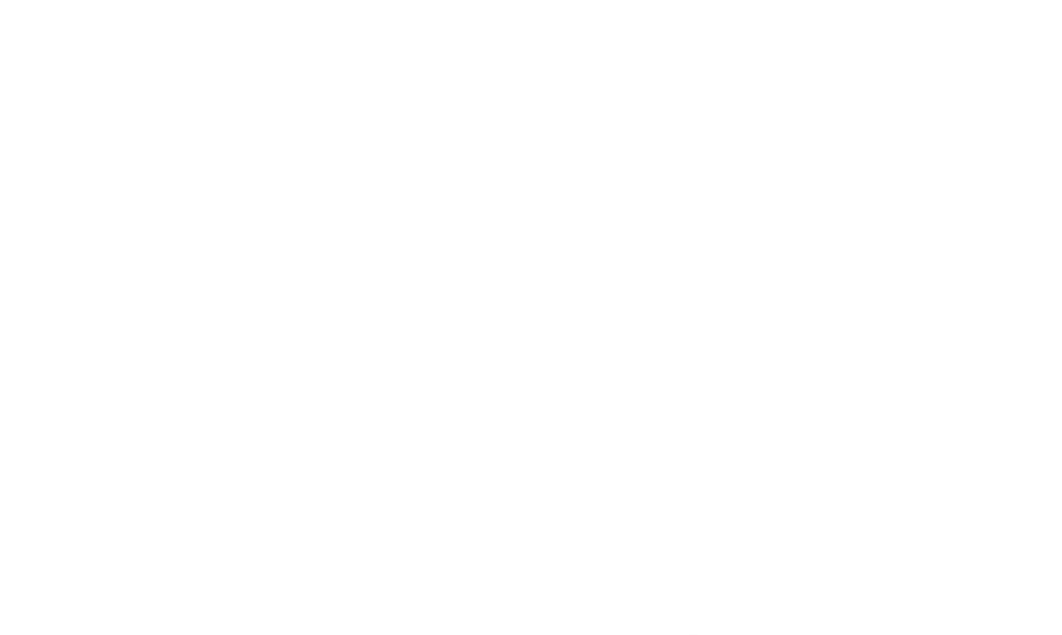

## Spiritualità della professione

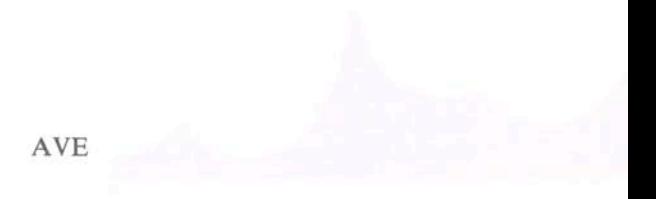

## SPIRITUALITÀ E PROFESSIONALITÀ \*

D. Il laicato cristiano è visto nel Concilio, proprio in apertura dello specifico capitolo nella Costituzione Lumen gentium al n. 30, come risposta alle «particolari circostanze del nostro tempo».

Quali sono le «circostanze» che nel nostro tempo esigono nella Chiesa — piú adesso che in passato — un laicato consapevole?

R. A me sembra, ma penso che si dovrebbe essere tutti d'accordo in questo, che le circostanze cui si allude nella domanda risultino chiaramente per chi vuole leggere i testi come suonano e non come si vorrebbe suonassero. Già sono espresse nel documento di indizione del Concilio diramato da Giovanni xxm (1961) e nel discorso di apertura (1962) ove si legge: «Il mondo ha bisogno di Cristo ed è la Chiesa che deve portare Cristo al mondo». Si capisce cosí perché la Costituzione sulla Chiesa (Lumen gentium) tratta nel cap. IV - cosa mai avvenuta nella storia - dei laici e la Costituzione pastorale che conchiude il Concilio ha come titolo «La Chiesa nel mondo contemporaneo» (Gaudium et spes) dando largo spazio ai laici. Il Concilio ha, se cosí posso dire, risvegliato e approfondito, la consapevolezza della natura e dello stile della Chiesa che possono riassumersi nelle parole stesse di Cristo: «sono del mondo, ma non sono del mondo». La Chiesa è fatta per la salvezza del mondo che di tale salvezza ha bisogno tanto più quanto più il mondo si è allontanato da Cristo. Che se tutta la Chiesa è nel mondo e per il mondo la sua presenza si attua nelle famiglie, nelle formazioni sociali di ogni tipo attraverso la presenza dei cristiani laici che, quali fedeli coscienti attivi e responsabili della missione

\* Testo dell'intervista, rilasciata a Ernesto Preziosi, e pubblicata col titolo: Spiritualità e professionalità: ecco il laico cristiano. Quattro domande a Giuseppe Lazzati, «Segno Sette», 20 maggio 1986, 17.

lella Chiesa, vivono tale fedeltà fatta di esempio, di parole là dore la Chiesa è presente attraverso la loro testimonianza.

D. Questa presenza mostra una relazione tra la capacità del laito di svolgere oggi la sua missione nella Chiesa e nel mondo e la stretta unione con Cristo e con la sua Chiesa?

R. Questa presenza ha la misura della propria possibilità di essere e di agire secondo il suo proprio fine in quanto i laici vivano e siano aiutati a vivere la loro specifica vocazione che li chiama a «cercare il regno di Dio trattando le realtà temporali [si pensi alla vita familiare, al lavoro, all'economia, alla professione, alla politica, ndr] e ordinandole secondo Dio» (Lg 31). Questo richiede la ricerca e la coltivazione di quella intimità con Dio in Cristo e per opera di Cristo di cui è «sacramento o segno e strumento la Chiesa» (Lg 1). Che su questo piano in questi venti anni qualche progresso si sia attuato si può ammettere, ma la sua misura non risponde certo alle intenzioni conciliari purtroppo poco e spesso per nulla conosciute e quindi fatte norme di un comportamento o stile di vita autenticamente cristiano.

D. Dando un'occhiata al laicato cristiano c'è bisogno di intensificare l'impegno intra-ecclesiale o quello nel mondo?

Certo si tratta di due aspetti di un unico impegno, ma volendo stabilire una priorità in base alle urgenze delle attese presenti cosa potremmo dire: quali impegni coltivare in maniera particolare?

R. Se, alla luce di queste prospettive che il Concilio Vaticano Il pone quali mete di un laicato cristianamente maturo, cosciente della propria natura e quindi del proprio fine, ci si domanda quali impegni vanno particolarmente coltivati cosí da arrivare alla maturità di cui si diceva, a me pare di poterne indicare in modo particolare due.

Il primo è quello di una custodia e di un approfondimento della propria vita interiore attraverso i mezzi che la Chiesa fornisce e la buona volontà che ciascuno coltiva quale nutrimento indispensabile a tale vita. Il secondo è quello di una professionalità che permetta di attuare nel modo e nella misura possibile quell'autonomia delle realtà temporali che dà alla propria presenza nel settore in cui si opera l'efficacia indispensabile per interpretare e attuare il compito di «ordinare secondo Dio» che il testo riferisce all'impegno alle realtà temporali. Quel «secondo Dio» significa ordinare le leggi in esse poste dal Creatore e che si conoscono attraverso lo studio di tali realtà, studio che non solo deve portare alla

10

loro conoscenza ma anche alla misura in cui, secondo una ragionevole valutazione, servono all'uomo per la sua crescita. I due impegni non separati ma distinti portano a quella capacità di discernimento e di dialogo che appaiono indispensabili perché il proprio comportamento nell'ambiente di lavoro o di attività sociali, civiche e politiche, abbia vigore di esemplarità umile ma costruttiva. Per i membri dell'Azione Cattolica, e non solo per essi ma particolarmente per essi, l'impegno alla ricerca, con i mezzi a essa propri di «intima unione con Dio» e l'impegno alla capacità di rispetto dell'autonomia delle realtà temporali dovrebbero essere coniugati secondo il metodo che ne assicura l'efficacia e che si esprime nella formula dell'unità dei distinti.

D. Ci sono quindi dei punti fermi, dei principi che definiscono una spiritualità laicale; portare alla santificazione, non nonostante gli impegni che legano i laici a «tutti e singoli i doveri e gli affari del mondo», ma proprio attraverso tale impegno.

Cosa può fare l'Azione Cattolica per contribuire alla crescita di una spiritualità per i laici?

R. È su questi principi che il Concilio enuncia con chiarezza e con forza che si fonda e vive una spiritualità rispondente alla natura peculiare del fedele laico, una spiritualità che se ha in comune con le altre vocazioni cristiane gli elementi che si deducono per tutti dall'insegnamento evangelico (la meditazione della Parola, la preghiera, la pietà eucaristica, lo spirito di mortificazione) si specifica per taluni aspetti e cioè quelli legati alla particolare missione dei laici che abbiamo richiamato.

Concludendo dirò che, a mio modo di vedere, l'Azione Cattolica per essere scuola autentica di tale spiritualità, dovrebbe farsi sempre piú aderente agli ambienti in cui vive.

146